## **Table of Contents**

JVx searches applications in a specific folder structure (rad/apps). The folder structure has to be available. Otherwise, it's not possible to use an application. However, sometimes this requirement is too strict because you can't store applications outside of this folder structure.

If you want to store one or more applications in different places, JVx supports external folders. It's very easy to configure external application folders: simply create the file apps.xml in your rad directory. The xml should contain following content:

[apps.xml](http://doc.sibvisions.com/_export/code/jvx/common/setup/external_app_folders?codeblock=0)

```
<?xml version="1.0" encoding="UTF-8"?>
<apps>
   <dir location="path_to_external_apps_dir" />
</apps>
```
The location supports placeholders for system properties, e.g., **\${java.io.tmpdir}**apps/

It's also possible to include/exclude specific applications:

## [apps.xml](http://doc.sibvisions.com/_export/code/jvx/common/setup/external_app_folders?codeblock=1)

```
<?xml version="1.0" encoding="UTF-8"?>
<sub>apos</sub></sub>
   <dir location="path_to_external_apps_dir">
     <include name="demo"/>
  \frac{d}{dt}</apps>
```
It's possible to use multiple include and exclude elements.

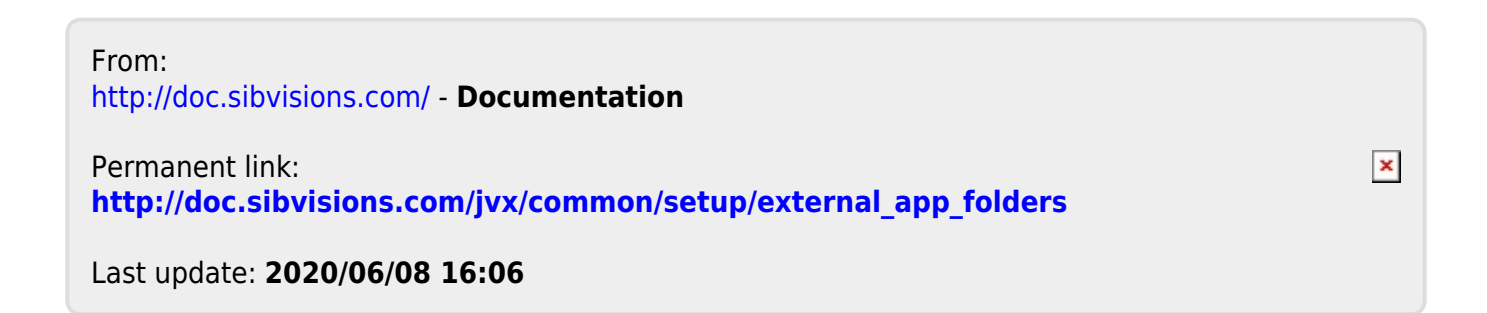